## Cheatography

133t output

Nmap S Execute

[target]

a auth default

external

safe vuln

## nmap cheatsheet Cheat Sheet by Abhisek [\(netwrkspider\)](http://www.cheatography.com/netwrkspider/) via [cheatography.com/23282/cs/5099/](http://www.cheatography.com/netwrkspider/cheat-sheets/nmap-cheatsheet)

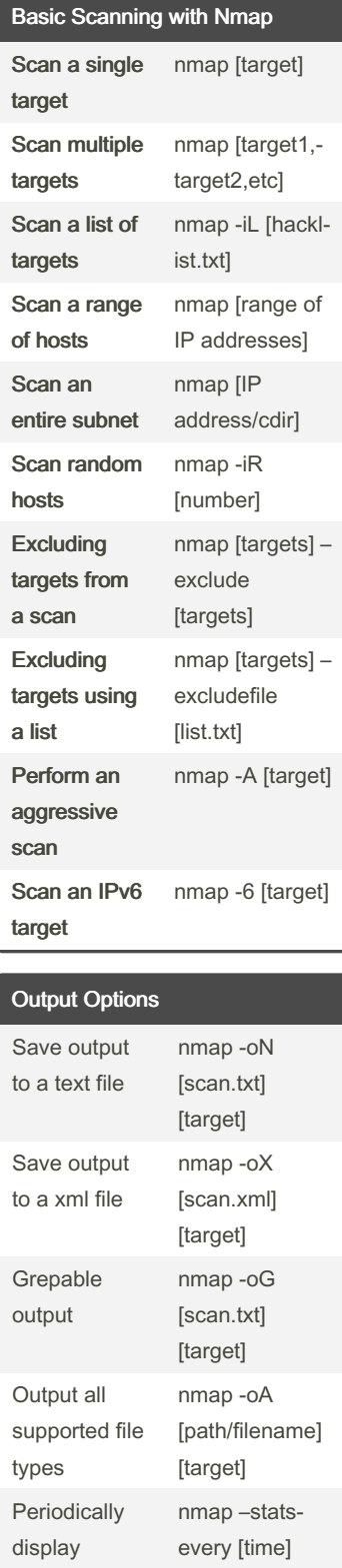

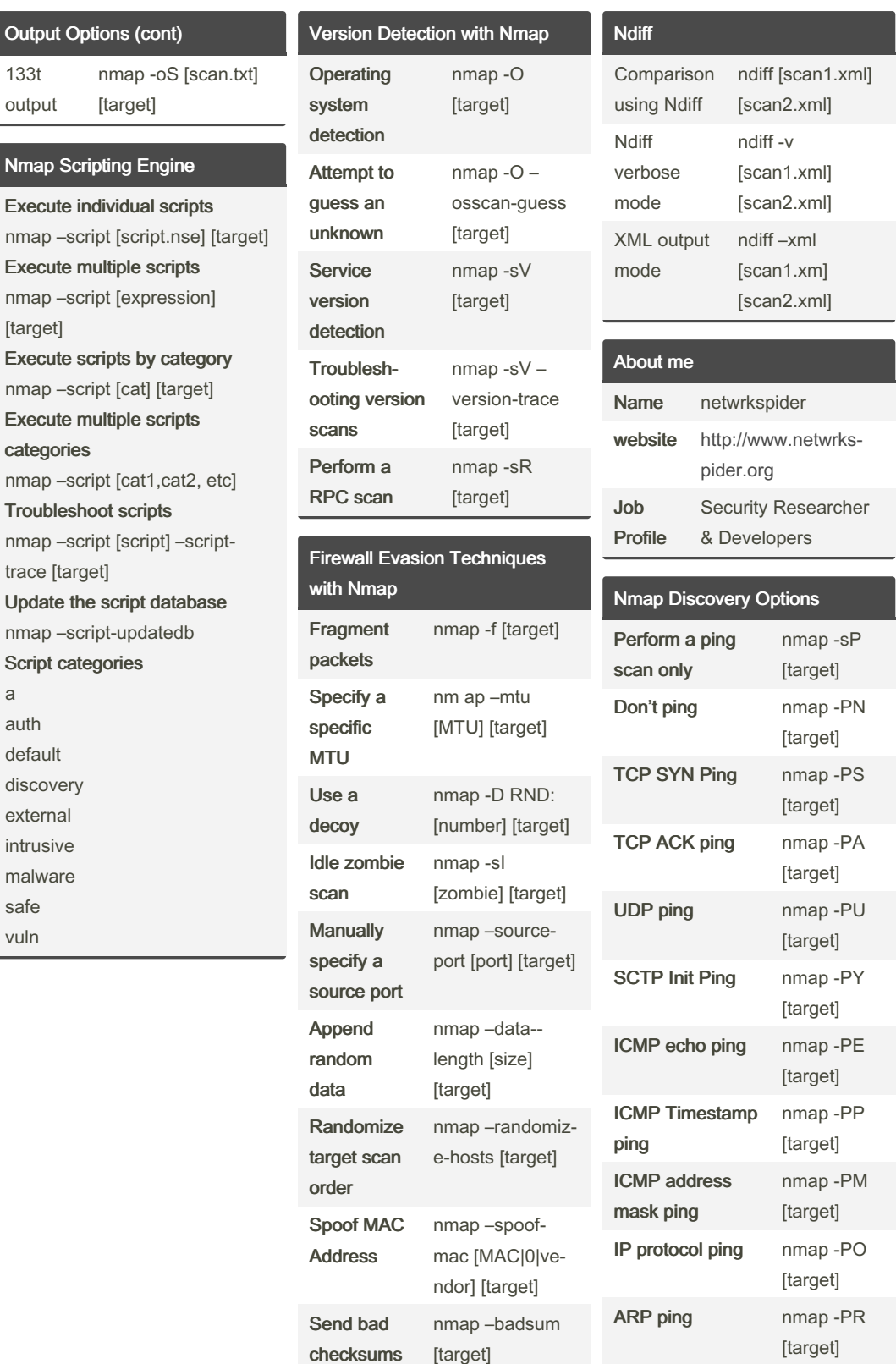

By Abhisek (netwrkspider)

[target]

Published 3rd September, 2015. Last updated 11th May, 2016. Page 1 of 2.

Sponsored by Readable.com Measure your website readability! <https://readable.com>

[cheatography.com/netwrkspider/](http://www.cheatography.com/netwrkspider/) [www.netwrkspider.org](http://www.netwrkspider.org)

statistics

## Cheatography

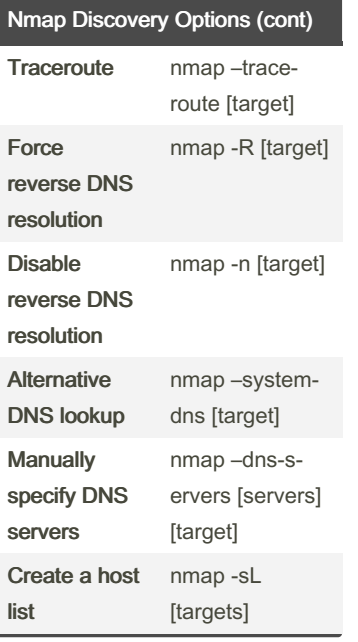

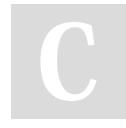

By Abhisek (netwrkspider)

Published 3rd September, 2015. Last updated 11th May, 2016.

Sponsored by Readable.com Measure your website readability! <https://readable.com>

Page 2 of 2.

[cheatography.com/netwrkspider/](http://www.cheatography.com/netwrkspider/) [www.netwrkspider.org](http://www.netwrkspider.org)

nmap cheatsheet Cheat Sheet by Abhisek [\(netwrkspider\)](http://www.cheatography.com/netwrkspider/) via [cheatography.com/23282/cs/5099/](http://www.cheatography.com/netwrkspider/cheat-sheets/nmap-cheatsheet)